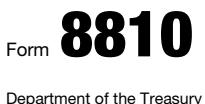

Internal Revenue Service

## Corporate Passive Activity Loss and Credit Limitations

▶ Attach to your tax return (personal service and closely held corporations only). ▶ Go to *www.irs.gov/Form8810* for instructions and the latest information.

Caution: See the instructions and complete Worksheets 1 and 2 before completing Part I.

**1a** Current year income (from Worksheet 2, column (a))  $\ldots$  1a

OMB No. 1545-0123

2018

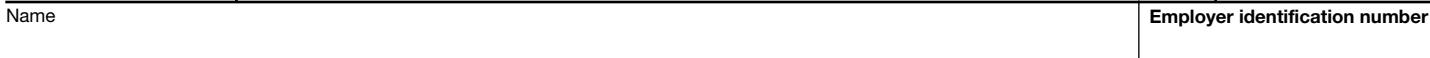

Part | 2018 Passive Activity Loss

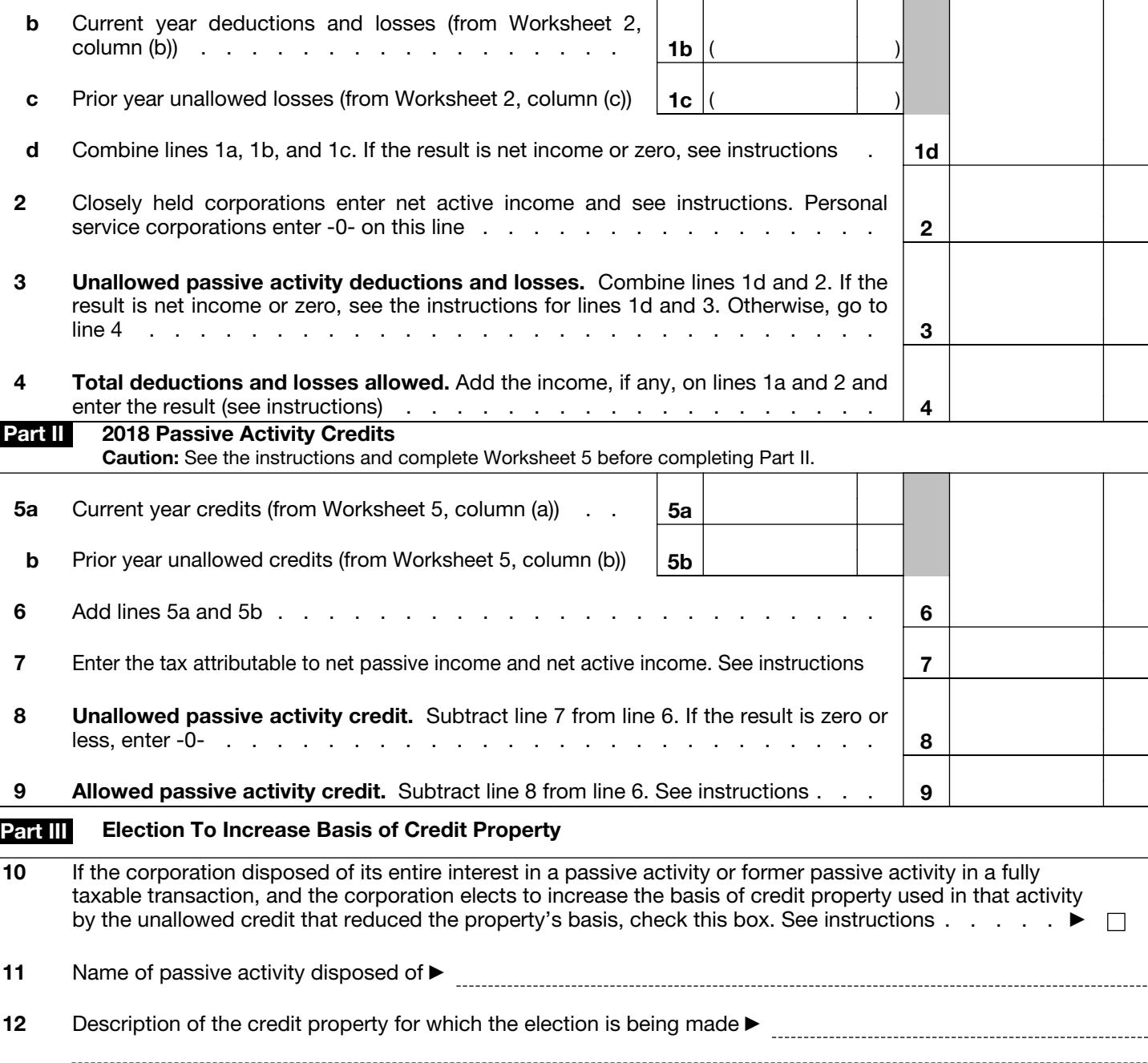

13 Amount of unallowed credit that reduced the property's basis . . . . . . .  $\triangleright$  \$

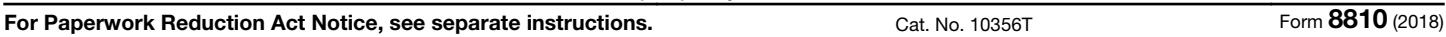

 $\Box$